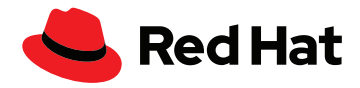

# **5 Methoden zum erfolgreichen Einsatz von MLOps in Ihrem Unternehmen**

Für den Aufbau erfolgreicher MLOps-Praktiken (Machine Learning Operations) in Ihrem Unternehmen ist es erforderlich, bestimmte Aspekte hinsichtlich Sicherheit, Workflows, Flexibilität sowie Zusammenarbeit von Entwicklungs-, Operations- und Data Science-Teams zu berücksichtigen. Auf die folgenden 5 wichtigen Punkte sollten Sie sich bei der Implementierung Ihres MLOps-Ansatzes konzentrieren:

#### **1** Mit einer flexiblen Basis beginnen

Nehmen wir an, Sie nutzen für das Training und den Einsatz von KI-Modellen (künstliche Intelligenz) mehrere Umgebungen. In diesem Fall sollten Sie am besten eine flexible Basis einsetzen, die Ihre On-Premise-, Cloudund Hybrid Cloud-Umgebungen unterstützt und eine effizientere Migration zwischen Services ermöglicht.

Open Source bietet Ihnen die benötigte Flexibilität, da Sie damit frei wählen können und die Möglichkeit haben, innovative Lösungen zu nutzen. Die weltweite Open Source Community ist der Ort, an dem Innovationen in Sachen KI und ML (Machine Learning) stattfinden. Wenn Sie sich für Software entscheiden, die in dieser Community entwickelt wurde, können Sie aus fortschrittlichen Technologien und Anwendungen diejenigen auswählen, die zu Ihren Anforderungen passen. Dazu zählen auch kommerzielle Produkte von Drittanbietern. Sie können auch die von Ihnen gewünschten Funktionen auswählen, ohne dafür zusätzliche Kosten zahlen zu müssen.

Wenn sich Ihre Anforderungen im Laufe der Zeit verändern, können Sie außerdem auf der Plattform aufbauen. Sie können benutzerdefinierte Notebooks erstellen, Technologien hinzufügen und so den schnellen Veränderungen einen Schritt voraus sein. Sie können mit Fachleuten zusammenarbeiten, die die Entwicklung von Open Source-Lösungen verfolgen, und so sicherstellen, dass Sie Technologien nicht zu früh in ihrem Lifecycle bereitstellen. All dies ermöglicht es Ihnen, einen Ausgangspunkt für Ihr wachsendes MLOps-Programm zu schaffen und gleichzeitig exakt das zu bekommen, was Sie brauchen.

### **2** Data Scientists zum Erfolg verhelfen

Nutzen Sie eine Open Source-Basis, um ein Technologie-Toolkit mit den innovativen Tools zu erstellen, die ihre Data Scientists für den Erfolg brauchen. Folgende Tools sollten Sie in Betracht ziehen:

- Jupyter
- PyCharm
- ▶ PyTorch
- scikit-learn
- **TensorFlow**
- Anaconda
- RStudio

Genauso wichtig ist es aber, Data Scientists die Möglichkeit zum Experimentieren zu geben. Erschaffen Sie eine Umgebung, die es ihnen ermöglicht, mit Upstream-Tools zu experimentieren. So können sie Technologien frei miteinander kombinieren und herausfinden, welche Kombination am besten für Analyse und Modellierung funktioniert.

Schließlich sollten Sie Ihren Data Scientists die Möglichkeit geben, ihre Modelle in realen Situationen einzusetzen. Zeigen Sie ihnen, wie ihre Bemühungen einen Mehrwert für Ihr Unternehmen und Ihre Kunden schaffen. Wenn sie sehen, wie ihre Arbeit die realen Abläufe beeinflusst, gewinnen sie ein besseres Verständnis dafür, wie sie zum Unternehmen beitragen.

### **3** Entwicklungsteams ins Boot holen

Ihr Entwicklungsteam ist ein weiterer wichtiger Faktor in Ihrem MLOps-Programm. Geben Sie dem Team die erforderlichen Tools, damit es Anwendungen entwickeln kann, mit denen sich die vom Data Science-Team erstellten Modelle einfacher integrieren lassen.

Lassen Sie Ihre Teams Technologien verwenden, mit denen sie vertraut sind, und versichern Sie ihnen, dass sie sich dabei keine Sorgen um die Datenebene machen müssen. Ihr Entwicklungsteam könnte beispielsweise die Anwendungslogik in Quarkus erstellen, sodass von dort aus ein API-Aufruf (Application Programming Interface) zu einem REST-Endpunkt (Representational State Transfer) durchgeführt wird. Anschließend können sich Ihre Data Scientists um die eigentliche Datenverarbeitung und die Vorhersagen kümmern.

# **4** Zusammenarbeit fördern und unterstützen

Der Erfolg eines MLOps-Programms hängt stark davon ab, wie gut Ihre Entwicklungs-, Data Science- und Data Engineering-Teams zusammenarbeiten. Dabei ist es wichtig, ihnen eine gemeinsame Plattform und Tools zur Verfügung zu stellen, die die Zusammenarbeit fördern.

Auch hier ist Open Source Ihre beste Wahl. Ein Open Source-Tool wie Pachyderm bietet beispielsweise eine automatische Datenversionierung sowie Zugriff auf die Datenherkunft. Damit können Data Scientists, Engineers und Entwicklungsteams die Änderungen an den Modellen effektiver verfolgen. So kann sich ein Dialog zwischen den 3 Teams entwickeln, durch den die Beteiligten von Beginn bis hin zur Produktion besser über den Status der Modelle informiert sind.

#### **Mehr erfahren Jetzt testen**

Besuchen Sie [Red Hat® OpenShift® AI](https://www.redhat.com/de/resources/openshift-data-science-brief#:~:text=Table%201.%20Tools%20included%20in%20Red%20Hat%20OpenShift,OpenShift%20Source-to-Image%20tool%2C%20Red%20Hat%20%20...%20) und [lesen Sie](https://www.redhat.com/de/resources/advance-business-with-ai-ml-e-book)  [unser E-Book.](https://www.redhat.com/de/resources/advance-business-with-ai-ml-e-book)

#### **Über Red Hat**

**EUROPA, NAHOST UND AFRIKA (EMEA)**

Red Hat unterstützt Kunden dabei, ihre Umgebungen zu standardisieren, cloudnative Anwendungen zu entwickeln und komplexe Umgebungen mit [vielfach ausgezeichnetem](https://access.redhat.com/recognition) Support, Training und Consulting Services zu integrieren, zu automatisieren, zu sichern und zu verwalten.

**TÜRKEI**

00800 448820640

f facebook.com/redhating

[@RedHatDACH](https://twitter.com/RedHatDACH)

[linkedin.com/company/red-hat](http://linkedin.com/company/red-hat) in

[de.redhat.com](https://www.redhat.com/de) #303865\_0423 Data Science-, Engineering- und Entwicklungsteams können auf diese Tools zugreifen und sie je nach Projekt, an dem sie arbeiten, teilen, wodurch die Entwicklung intelligenter Anwendungen beschleunigt wird.

Durch den Einsatz einer zugrunde liegenden Open Source-Plattform erhöht sich auch die Verfügbarkeit der Tools, die in einer MLOps-Umgebung verwendet werden.

## **5** Sicherheitslücken schließen

Mit einer offenen und flexiblen Plattform können Sie Workloads effizienter zwischen Clouds verschieben. Allerdings sollten Sie sich der möglichen Sicherheitsschwachstellen bewusst sein, die beim Übertragen von Daten zwischen On-Premise- und Cloud-Umgebungen entstehen können.

Entscheiden Sie sich für eine bewährte und sicherheitsorientierte Anwendungsplattform, die regelmäßig durch Patches verbessert wird. Eine gute Wahl ist eine moderne sicherheitsoptimierte, cloudnative Anwendungsplattform, die auf Kubernetes basiert und regelmäßig aktualisiert wird.

Außerdem sollten Sie Air-Gap-Umgebungen schaffen, um Ihre Daten dort zu schützen, wo sie sich befinden. Umgebungen, in denen sich Ihre wichtigsten firmeninternen oder andere kritische Daten befinden, sollten Sie mithilfe von isolierten Netzwerken oder nicht vernetzten Umgebungen von anderen Bereichen trennen.

Nicht vernetzte Umgebungen sind besonders wichtig für Unternehmen, die viele sensible Daten aufbewahren, wie etwa Behörden oder Gesundheitsdienstleister. Sie sind außerdem wichtig für die Einhaltung von Gesetzen zur Datenweitergabe. Dazu zählen etwa die DSGVO (Datenschutz-Grundverordnung), der HIPAA (Health Insurance Portability and Accountability Act) und andere behördliche Vorschriften.

Erfahren Sie mehr über [Air Gaps und Open Source](https://www.redhat.com/sysadmin/air-gapped-networks).

[Testen Sie](https://developers.redhat.com/products/red-hat-openshift-data-science/overview) Red Hat OpenShift AI und sehen Sie sich eine Demonstration an.

> **ISRAEL** 1 809 449548

**VAE**

8000-4449549

00800 7334 2835 [de.redhat.com](https://www.redhat.com/de) europe@redhat.com

Copyright © 2023 Red Hat, Inc. Red Hat, das Red Hat Logo und OpenShift sind Marken oder eingetragene Marken von Red Hat, Inc. oder dessen Tochterunternehmen in den USA und anderen Ländern. Alle anderen in diesem Dokument genannten Marken sind Eigentum der jeweiligen Inhaber.